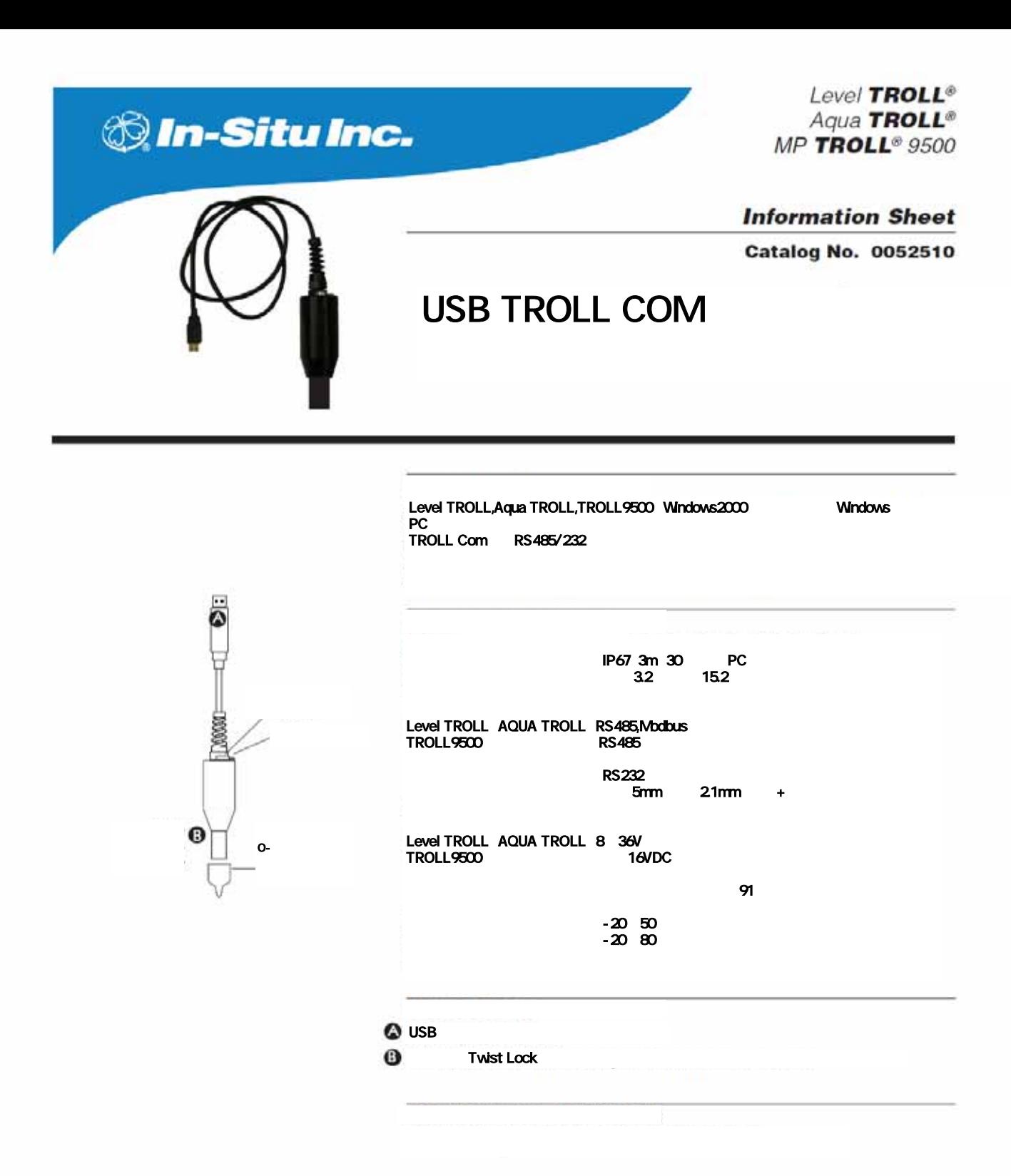

 $(over)$ 

## Level TROLL<sup>®</sup> / Aqua TROLL<sup>®</sup> / MP TROLL<sup>®</sup> 9500

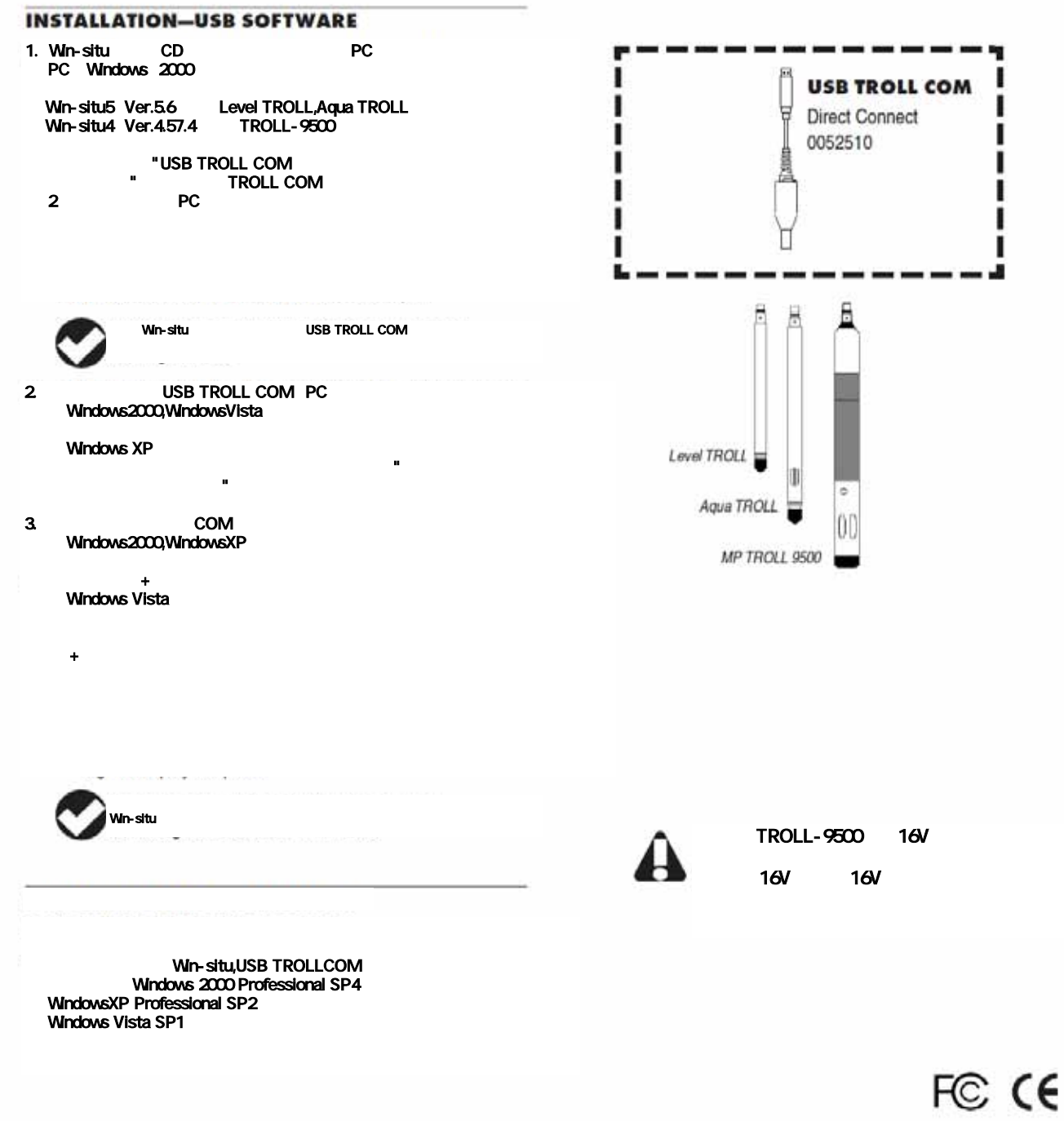

1800 446 7488

(toll-free, US and Canada) or 970 498 1500 WWW.in-situ.com

Due to continuing product development this information is subject to change without notice. In-Situ and the In-Situ logo, Win-Situ, TROLL, BaroTROLL, Diagon Channel process comments in the product and a couple will relate the contract and the mean and material and and and the product of the Share mean and the Share mean and the Share mean. Out in its are producted trade

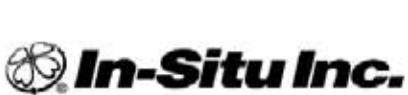

0052512 rev. 001 09/07

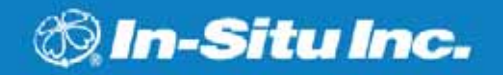

Level TROLL® Aqua TROLL<sup>®</sup> **MP TROLL® 9500** 

**Information Sheet Catalog No. 0052500** 

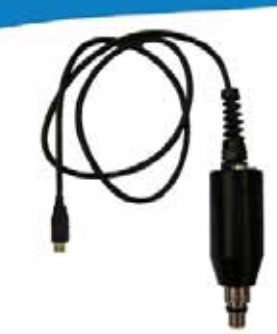

 $\mathbf{O}$ 

6

۲

*<b>RANT* 

O-リング

# USB TROLL COM

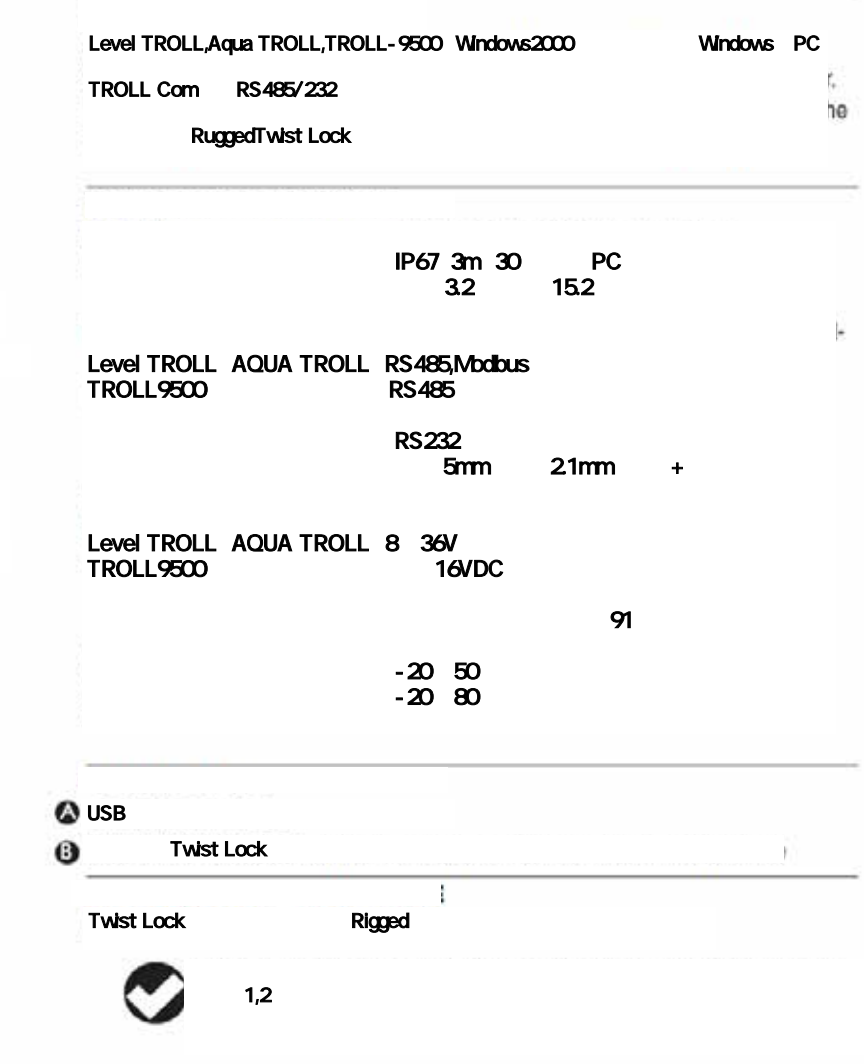

 $(over)$ 

### Level TROLL<sup>®</sup> / Aqua TROLL<sup>®</sup> / MP TROLL<sup>®</sup> 9500

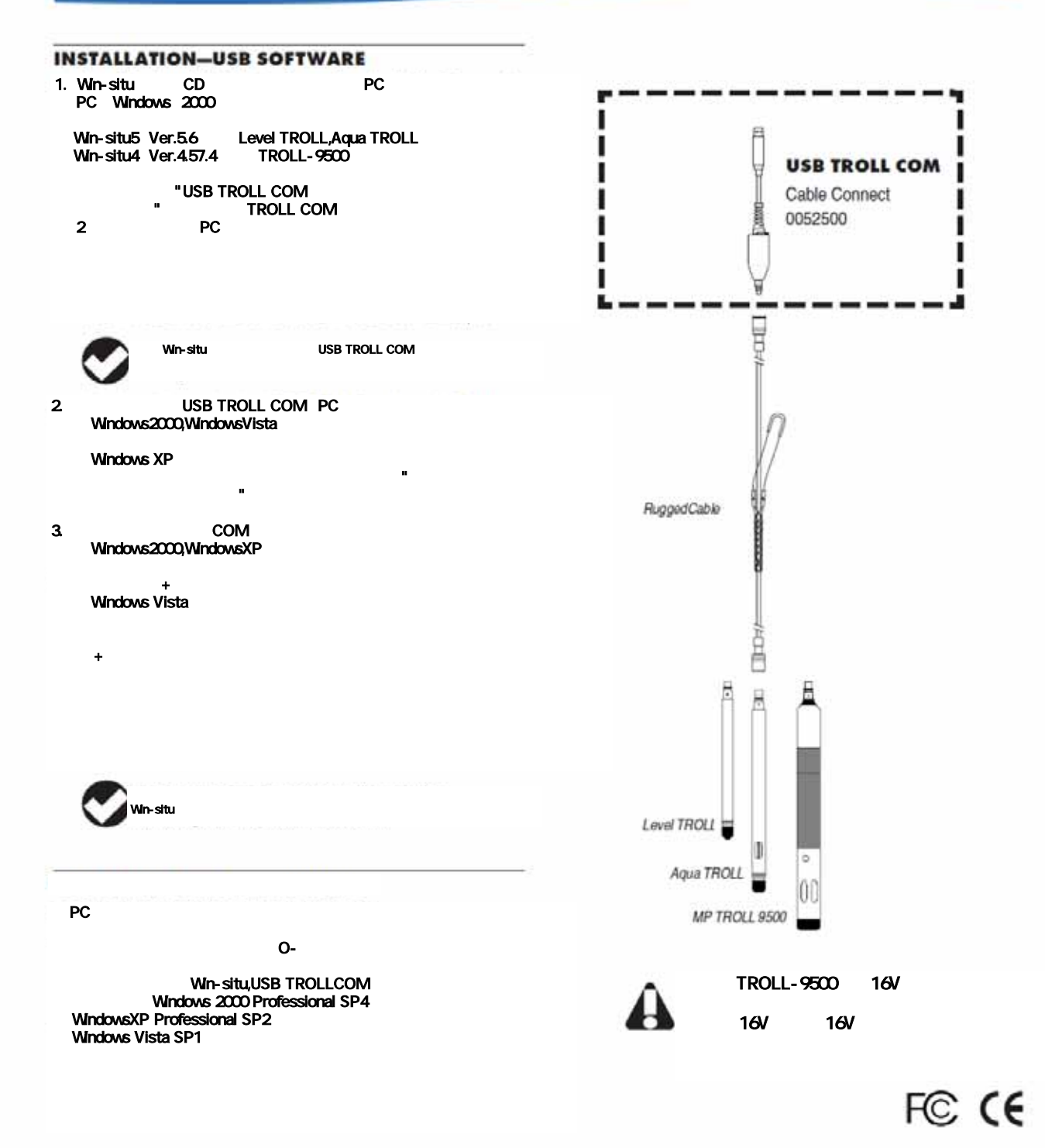

## 1800 446 7488

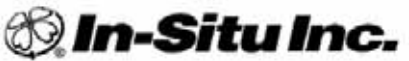

#### (toll-free, US and Canada) or 970 498 1500 WWW.in-situ.com

Due to continuing product development this information is subject to change without notice. In-Sta and the In-Sta logo, Win-Situ, TROLL, BaroTROLL,<br>RuggedReader, RuggedCable, and RDO are trademarks or registered trademarks

0052502 rev 001 09/07